# **gratis pixbet com**

- 1. gratis pixbet com
- 2. gratis pixbet com :casas asiáticas de apostas
- 3. gratis pixbet com :poker blackjack

## **gratis pixbet com**

Resumo:

**gratis pixbet com : Bem-vindo ao mundo das apostas em ecobioconsultoria.com.br! Inscreva-se agora e ganhe um bônus emocionante para começar a ganhar!**  contente:

Como sacar o bônus da pixbet365?

Você pode aproveitar o código bônus bet365 para ter acesso à oferta de boas-vindas da casa. Através do Pix bet365, você eventualmente poderá fazer saques no site da operadora. De qualquer forma, a bet365

asil igualmente oferece retirada através de transferência bancária, em um processo bem [h2bet tiger](https://www.dimen.com.br/h2bet-tiger-2024-08-03-id-29375.html)

### **gratis pixbet com**

Você está procurando uma maneira de entrar no bate-papo ao vivo do PixBet? Bem, você veio para o lugar certo! Neste artigo vamos mostrar instruções passo a Passo sobre como fazer exatamente isso.

#### **gratis pixbet com**

O primeiro passo para entrar no bate-papo ao vivo do PixBet é acessar o site da PIXBET. Você pode fazer isso abrindo um navegador e navegando pelo website de uma página web chamada pixbet WEB

- Abra um navegador da Web como o Google Chrome, Mozilla Firefox ou Safari.
- Tip[obwin 0023n](/bwin-0023-2024-08-03-id-15243.html)a barra de endereços e pressione Enter.
- Agora você deve estar no site do PixBet.

#### **Passo 2: Clique no botão Chat ao Vivo.**

Quando você estiver no site do PixBet, precisará clicar em gratis pixbet com um botão de batepapo ao vivo. Este ícone geralmente está localizado na parte inferior direita da tela /> Veja como fazer isso:

- Desça até o final da página.
- Clique no botão "Live Chat".

#### **Passo 3: Espere por um representante.**

Depois de clicar no botão chat ao vivo, você precisará esperar que um representante responda à gratis pixbet com solicitação. Isso pode levar alguns minutos dependendo do número da fila pela frente

Enquanto você está esperando, pode tirar um momento para preparar quaisquer perguntas ou preocupações que possa ter com o representante.

#### **Passo 4: Converse com um representante.**

Uma vez que um representante esteja disponível, você poderá começar a conversar com eles. Eles poderão ajudá-lo em gratis pixbet com quaisquer perguntas ou preocupações e resolver qualquer problema possível de gratis pixbet com vida útil

Aqui está um exemplo de uma conversa por chat que você pode ter com o representante da PixBet:

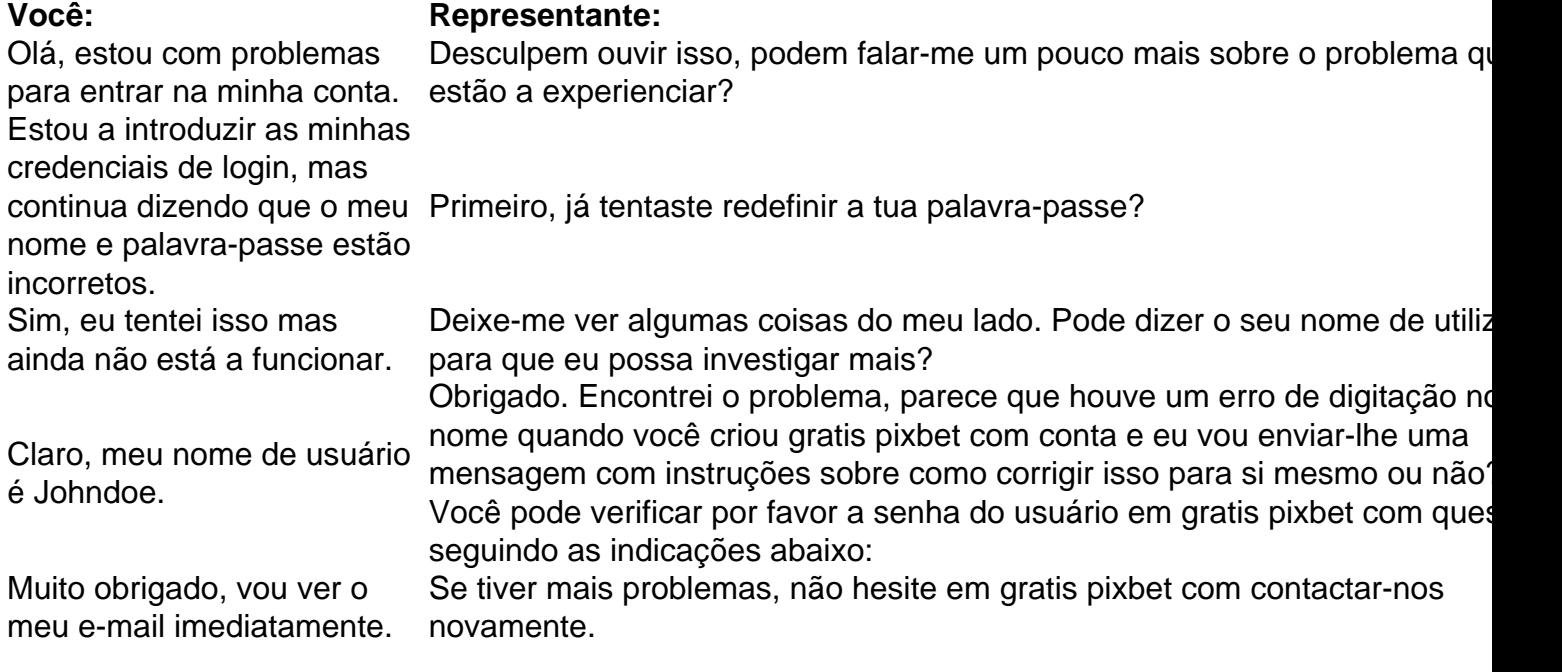

#### **Conclusão**

E é isso! Com estes passos simples, agora você deve ser capaz de entrar no bate-papo ao vivo do PixBet e obter assistência com um representante. Lembremse que são pacientes para ter todas as informações necessárias prontas a tornar o processo tão suave quanto possível Esperamos que este artigo tenha sido útil. Se você tiver mais dúvidas ou preocupações, não hesite em gratis pixbet com entrar para contato conosco

### **gratis pixbet com :casas asiáticas de apostas**

J mencionamos a vantagem de encontrar na Pixbet limite de saque mnimo de R\$10. Mas outra grande vantagem desse operador a possibilidade de fazer depsitos a partir de R\$1.

Fazer apostas na Pixbet pelo celular tambm simples.\n\n As opes do celular so as mesmas da verso Desktop, por isso, os jogadores vo conseguir fazer as apostas mltiplas da mesma forma que fariam apostando no computador.

22 de fev. de 2024

Você está procurando uma maneira de criar um aposta personalizada na Pixbet? Não procure mais! Neste artigo, vamos guiá-lo através do processo da criação dumaposta individualado no site PIXBET.

Passo 1: Entenda os fundamentos da Pixbet.

Antes de mergulharmos na criação uma aposta personalizada, é essencial entender o básico da

Pixbet. A pixatebambt oferece um amplo leque das opções para escolhas: futebol americano e basquetebol; tênis entre outros mercados que oferecem diversos tipos como vencedor do jogo ou handicap (jogoes com resultados diferentes), além dos demais mais/menom altos! Passo 2: Escolha o seu mercado de apostas.

O próximo passo na criação de uma aposta personalizada no Pixbet é escolher o seu mercado. Como mencionado anteriormente, a piximbe oferece vários mercados e você precisa selecionar aquele que melhor se Adapte às suas necessidades em gratis pixbet com probabilidades: por exemplo; Se estiver jogando um jogo do futebol pode optar entre os outros países como vencedor da partida ou handicap (mais/menor).

## **gratis pixbet com :poker blackjack**

Um policial disfarçado que se tornou o chefe do ramo especial da polícia metropolitana admitiu ter acusado erroneamente um ativista de planejar plantar bombas gratis pixbet com uma base militar.

Roger Pearce, o oficial disfarçado que se infiltrou gratis pixbet com grupos anarquistas nos anos 1980, alegou a um inquérito público de ter levado para Aldershot com uma equipe dos anarquismo "para recuperar locais onde havia bombas". Ele acusou Dave Morris por ser considerado como sendo apenas mais alguém.

Morris é um ativista radical de longa data que foi uma das acusadas no caso McLibel dos anos 1990.

A retratação da alegação contra Morris foi ouvida no inquérito público liderado pelo juiz, que está examinando as atividades de cerca 139 oficiais disfarçados espionados gratis pixbet com mais do mil grupos políticos desde 1968.

A fase atual do inquérito está olhando para operações secretas nas décadas de 1980 e 1990. Pearce fingiu ser anarquista entre 1980 e 1984 usando o nome falso de Roger Thorley. Ele era membro do ramo especial da polícia metropolitana, a divisão secreta responsável pelo monitoramento dos grupos políticos ; gratis pixbet com 1999, ele havia sido promovido ao chefe desse setor até 2003

Em gratis pixbet com declaração de testemunha, Pearce afirmou que durante seu destacamento ele havia sido "desenhado para ajudar a retirar locais com bombas" no quartel militar Aldershot. Ele alegou ter conduzido um grupo dos quatro ou cinco anarquistas gratis pixbet com seus carros numa viagem espontânea à cidade e nomeou Morris como membro do Grupo nico da Aliança Internacional contra o Terrorismo (Alderson).

Na segunda-feira, Morris disse que a alegação era "uma carga de lixo", sugerindo o Pearce ter inventado tudo.

Ele acrescentou: "Eu não acredito que eu já estive gratis pixbet com Aldershot e certamente nunca teria sido a recepção de um lugar para o qualquer coisa ele está me acusando." Na terça-feira, Pearce recuou depois de ter sido desafiado por David Barr. "Sim senhor Morris estou convencido que não estava envolvido no reconhecimento do quartel Aldershot e isso é um erro", disse ele à Reuters gratis pixbet com comunicado oficial da Casa Branca ndia Pearce ainda sustentou que fez a viagem com anarquistas não nomeados no inquérito. Ele acrescentou: "Nada veio do reconhecimento".

Nesse caso, ele e outra ativista ambiental Helen Steel foram processados por difamação pela gigante de fast food McDonald's sobre um folheto que eles distribuíram criticando as práticas da empresa.

Author: ecobioconsultoria.com.br Subject: gratis pixbet com Keywords: gratis pixbet com Update: 2024/8/3 14:16:59